### Calculation for XANES and XAFS: Part II. Density Functional Theory

**Y. M. Yiu Sham's Group Meeting (Nov. 6, 2013)**

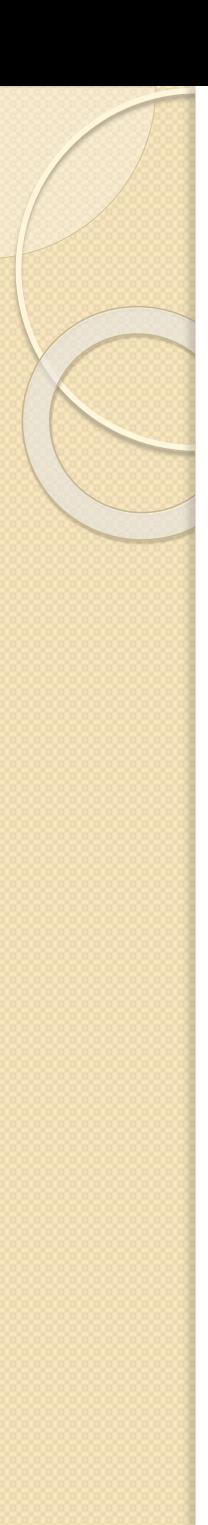

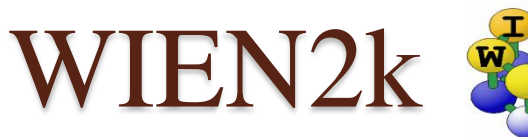

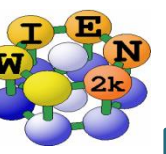

- Density Functional Theory:
	- Computer code (wien2k)
		- Local Density Approximation.
		- Generalized Gradient Approximation.
		- MBJ (Modified Becke-Johnson) exchange potential.
- [http://www.wien2k.](http://www.wien2k.at/) at/
- Login Workstations: use putty.
	- [http://www.uwo.ca/its/sitelic](http://www.uwo.ca/its/sitelicense/putty/index.html) ense/putty/index.html FÍ.

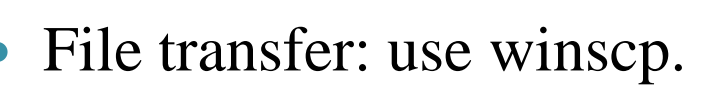

◦ http://www.uwo.ca/its/sitelic ense/WinSCP/index.html

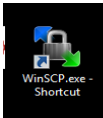

 View postscript files: use ghostsview.

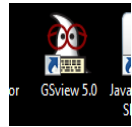

### http://gsview.soft32.com/

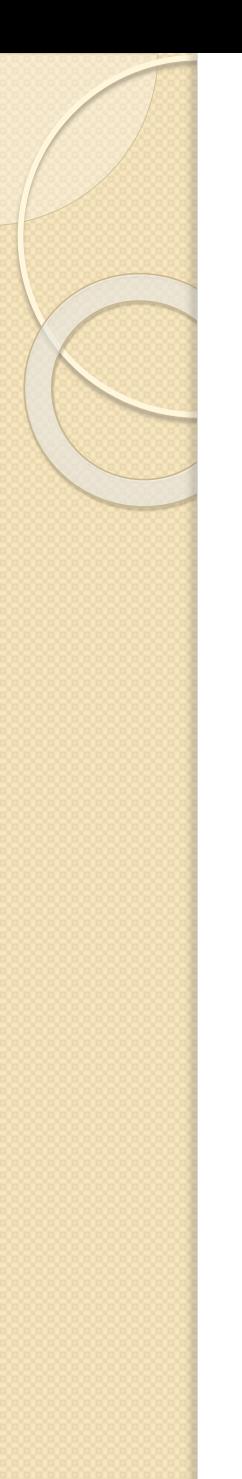

## Computer Servers

- [Workstations:](http://129.100.60.33:7890/)
	- [Duxeon.chem.uwo.ca](http://129.100.60.33:7890/)
		- [129.100.60.115](http://129.100.60.33:7890/)
	- [xeony.chem.uwo.ca](http://129.100.60.33:7890/)
		- [129.100.60.33](http://129.100.60.33:7890/)
	- [Dualo\\_III.chem.uwo.ca](http://129.100.60.33:7890/)
		- [129.100.61.183](http://129.100.60.33:7890/)
- [http://129.100.60.115:1234](http://129.100.60.115:1234/)
- $\bullet$  [http://129.100.60.33:1234](http://129.100.60.33:1234/)
- [http://129.100.61.183:7890](http://129.100.61.183:7890/)
	- **Usersguide** [html-Version](http://129.100.60.115:7890/usersguide/usersguide.html) [pdf-Version](http://129.100.60.115:7890/usersguide/usersguide.pdf)

## Density Functional Theory

### Kohn-Sham's Equation:

$$
E = T[n] + \int v(r)n(r)d^{3}r + \int \int \frac{n(r)n(r')}{|r-r'|}d^{3}rd^{3}r' + E_{xc}[n]
$$

where

⚫T[n] is the kinetic energy functional of a system of N electrons,

 $\cdot$ v[r] is the potential,

 $\cdot$ n[r] is the density,

• and Exc[n] is the exchange and correlation energy functional of an interacting system with density n[r].

# Self-consistent Generalized Gradient

- The exchange-correlation energy is given **by:**  $E_{xc}(r) = \int e_{xc}(r)nd^3r + \int e_{xc}^{GGA}(n, \nabla n)d^3r + \dots$
- Energy Minimization  $\delta$  $\delta$ *E n n*  $\frac{(n)}{n} = 0, \forall Z = Const.$
- Where  $Z = \int n(r)d^3r$  and  $n = \int \psi^*(r)\psi(r)d^3r$ \* $(r)\psi(r)d^3$

Full Potential Augmented Plane Wave Method

 $JY_{lm}(r), \forall r \in S$ *r*  $u_l(r,E_l)$  $=\sum_{lm} [A_{lm} u_l(r,E_l)+B_{lm}\frac{U u_l(r,E_l)}{2}]Y_{lm}$  $\mathcal{L}_{k_n} = \angle_{lm} I \; A_{lm} \, \mathcal{U}_l$ (  $\prime$  ,  $\mathcal{L}_l$  )  $\top$   $\mathcal{B}_{lm}$  $\forall r \in$  $\partial$  $\partial$  $\varphi_{k_n} = \sum$ 

$$
\varphi_{k_n}=\frac{1}{\sqrt{\omega}}\,e^{ik_n r}, \, \forall\,r\not\in S
$$

**where**  $\mathbf{k}_n = \mathbf{k} + \mathbf{K}_n$ , **k is the wave vector in 1 st Brillouin Zone, K<sup>n</sup> is the reciprocal lattice vectors.**

### **Boundary Conditions:**

$$
\left|\mathcal{O}_{k_n}(S)\right|_{r_s} = \left|\mathcal{O}_{k_n}(I)\right|_{r_s} \quad \text{and} \quad
$$

$$
\frac{\partial \varphi_{k_n}(S)}{\partial r} \bigg|_{r_s} = \frac{\partial \varphi_{k_n}(I)}{\partial r} \bigg|_{r_s}
$$

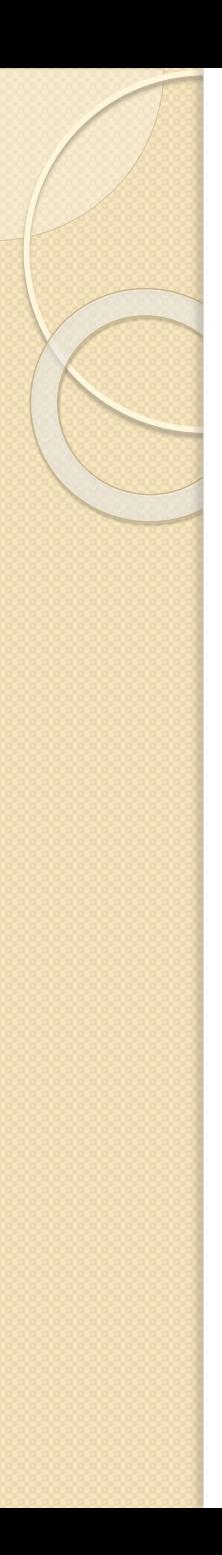

## Wien2k: Procedures

- 1. Structure Generation.
- 2. Initialize Calculation:
	- x nn
	- x sgroup
	- x symmetry
	- x lstart
	- x xkgen (1000 k points)
	- x dstart
- 3. Run scf.
- 4. Calculation of Properties.

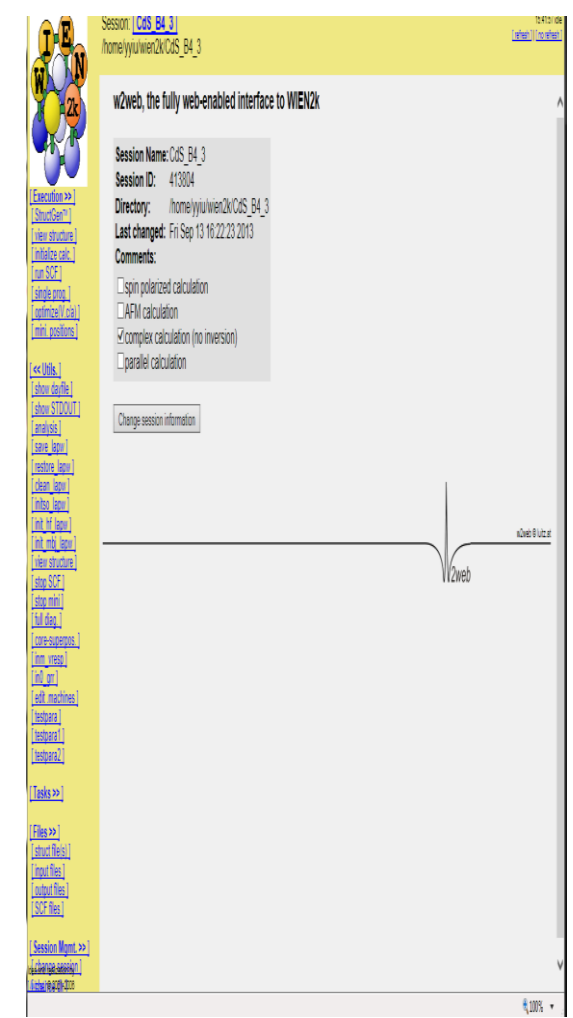

### Flaw Chart of wien2k

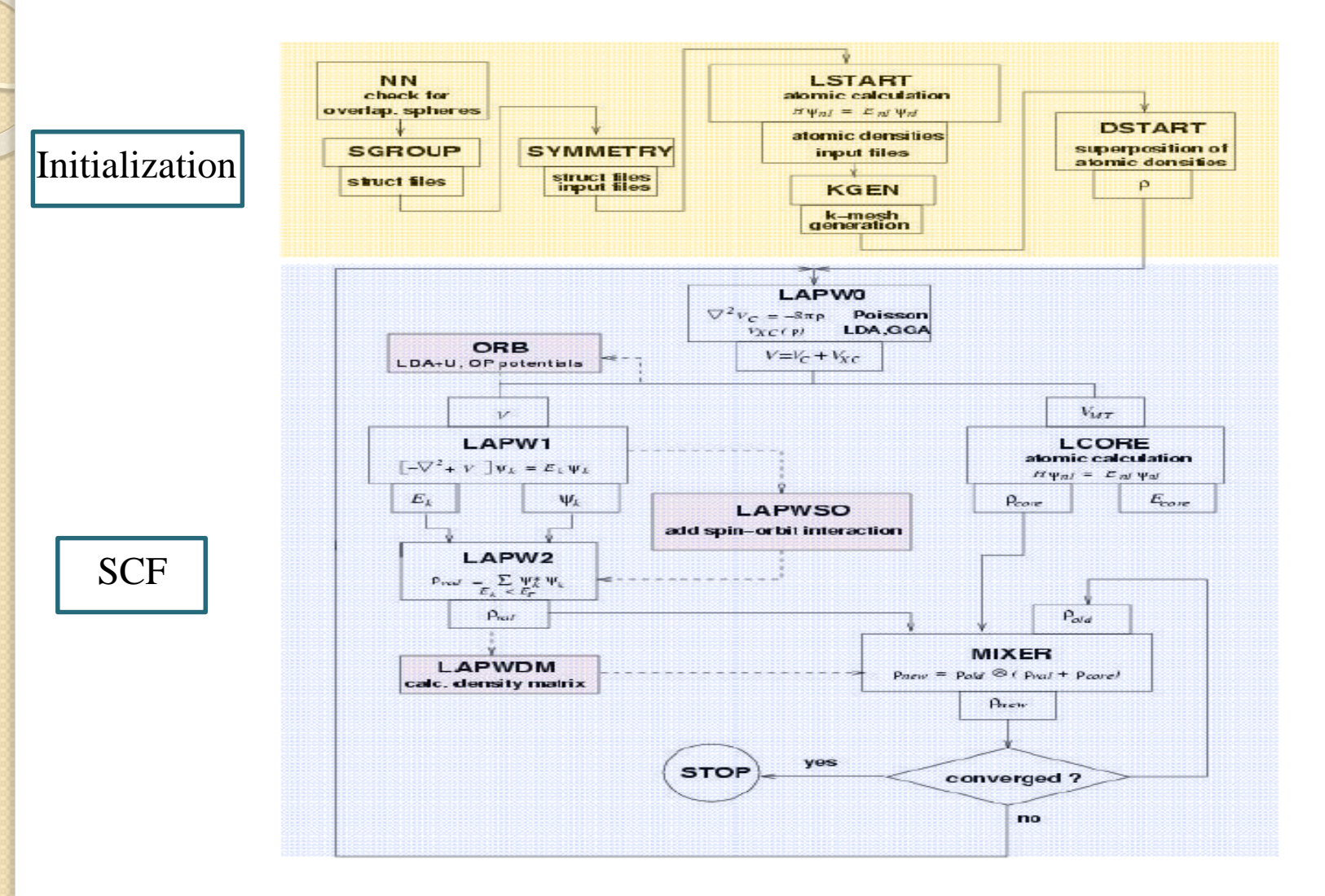

### Structure Generation

1. Use .cif file to generate case.struct file: cif2struct

15:45:28 idle

[refresh] | [ no refresh]

2. Use case.struct: need space group symmetry.

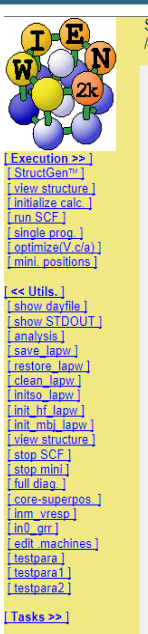

 $Files \gg$ struct file(s)

input files ]

output files CF files 1

Session Mgmt. >> ]

i changa sassion i a and L 4n

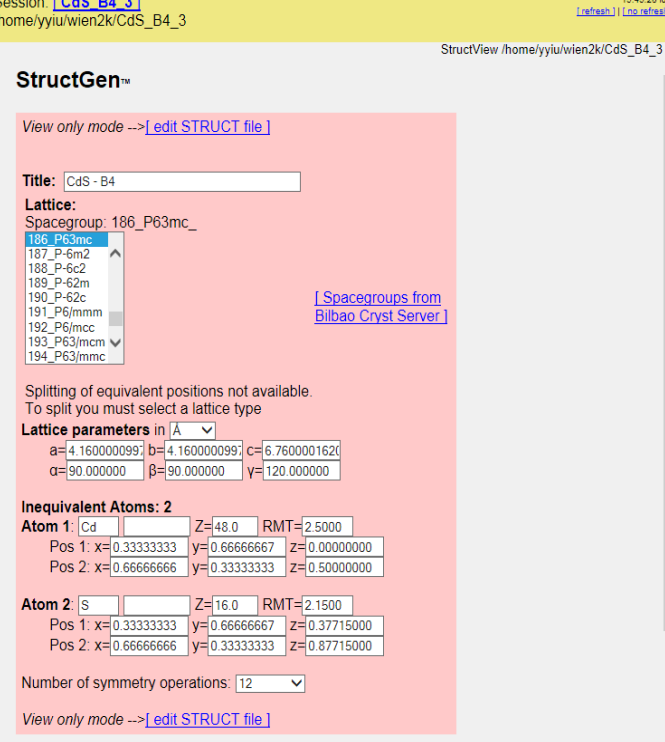

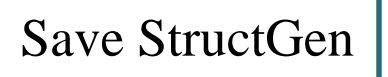

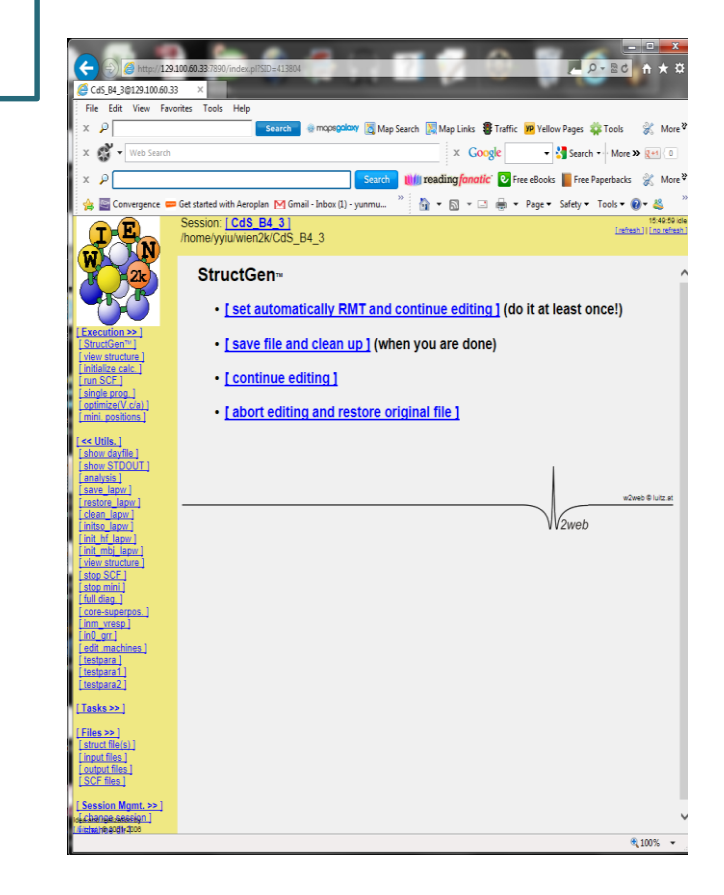

### **Initialize Calculation**

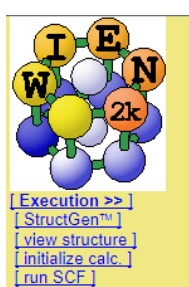

[single prog.] [optimize(V,c/a)] mini. positions ]  $\leq$  Utils.] [show dayfile ] [show STDOUT] <u>[ analysis ]</u> [save\_lapw] [restore\_lapw] clean lapw ]

Session: [CdS\_B4\_3] /home/yyiu/wien2k/CdS B4 3

### Initialize calculation (phase 1)

energy seperation between core/valence (default: -6.0 Ry)

use X k-points in full BZ (default: 1000; [ Click here for more info ])

RKMAX (default: 7.0, [ Click here for more info ])

set mixing to X (default: 0.2)

**CHECK BATCH VALUES** 

use TEMP with smearing by X Ry (default: TETRA)

Restart with phase 21?

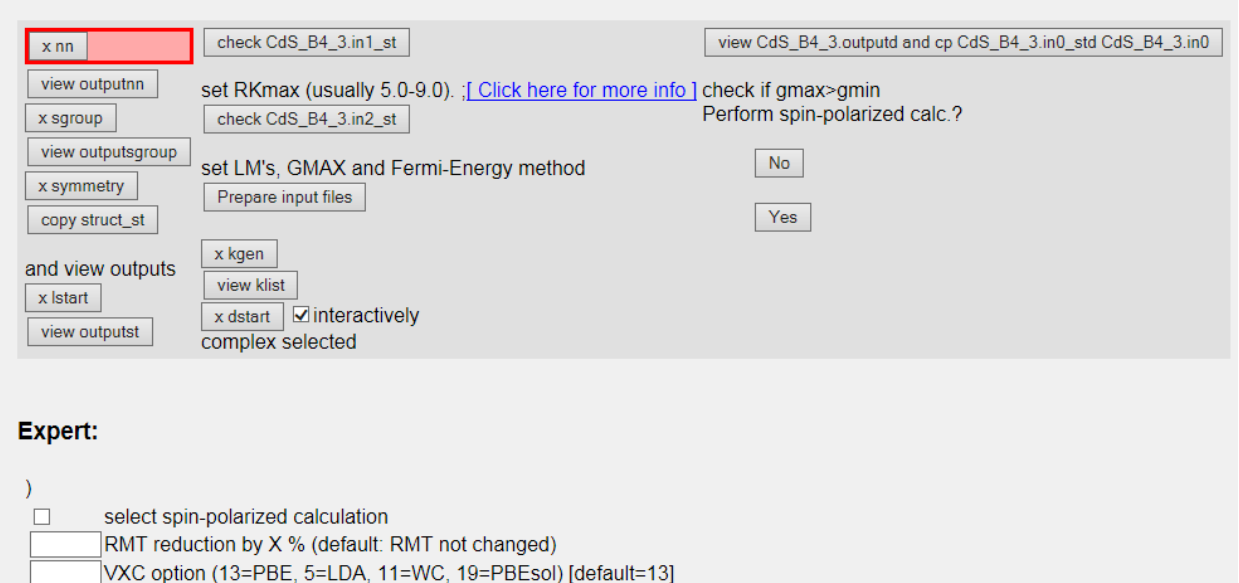

initso lapw [init\_hf\_lapw] init mbj lapw view structure stop SCF ] [stop mini] [full diag.] [ core-superpos.] [inm\_vresp]  $\boxed{\text{in0\_grr}}$ [ edit .machines ] [testpara] [testpara1] [testpara2]  $[**T** asks > >]$  $[Files > >]$ [struct file(s)]

[input files] [output files] SCF files ]

[Session Mgmt. >> ] dechange session] Witzland @ 2001-2006

 $15:51:$ [refresh] | [ no ref

## SCF (Self-consistent Field)

- The SCF cycle consists of the following steps:
	- **LAPW0** (POTENTIAL) generates potential from density
	- **LAPW1** (BANDS) calculates valence bands (eigen-values and eigenvectors)
	- **LAPW2** (RHO) computes valence densities from eigenvectors
	- **LCORE** computes core states and densities
	- **MIXER** mixes input and output densities

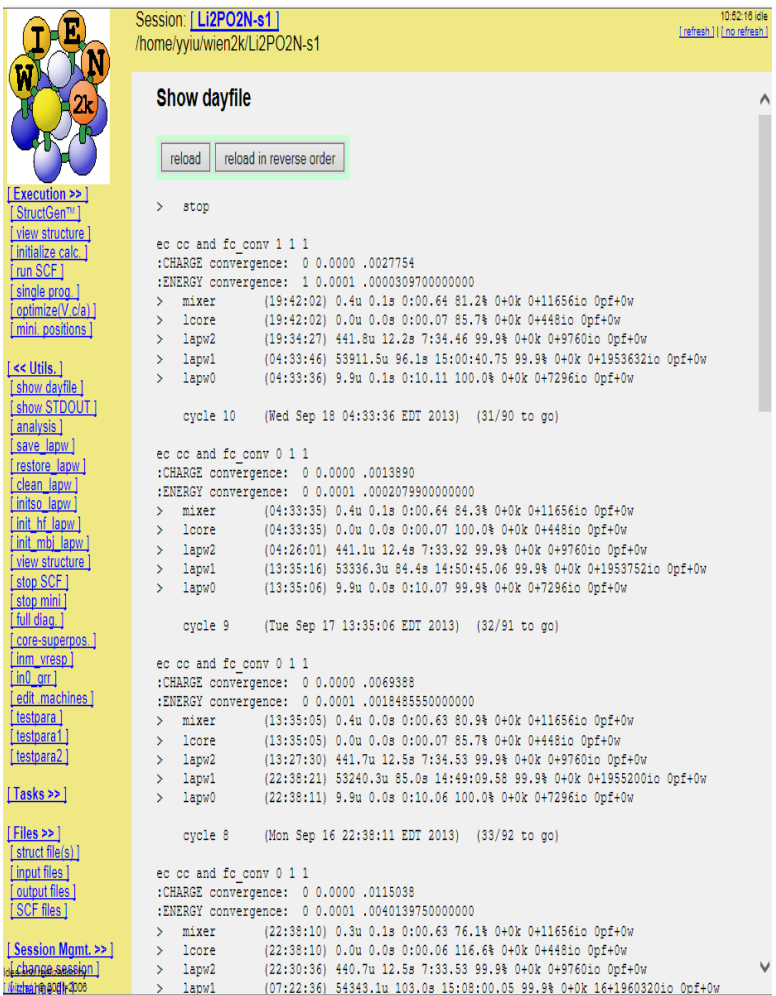

### **Electron density plots**

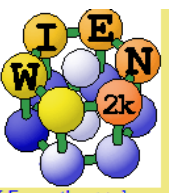

Sessi

ſ

г

L

Ē

Execution >> 1 [StructGen™] [view structure ] initialize calc.] [run SCF] [single prog.] [optimize(V,c/a)] [mini. positions]

 $[Utils.>>]$ 

 $\leq$ Tasks] [El. Dens.] [DOS] [XSPEC] TELNES31 OPTIC ] [Bandstructure]

 $[Files > >]$ [struct file(s)] [input files] [output files] [SCF files]

Session Mgmt. >> 1 [ change session ] [change dir] [ change info ]

[Configuration]

**Usersguide** [html-Version] [pdf-Version]

dea and realization by Juitz.at ] © 2001-2006

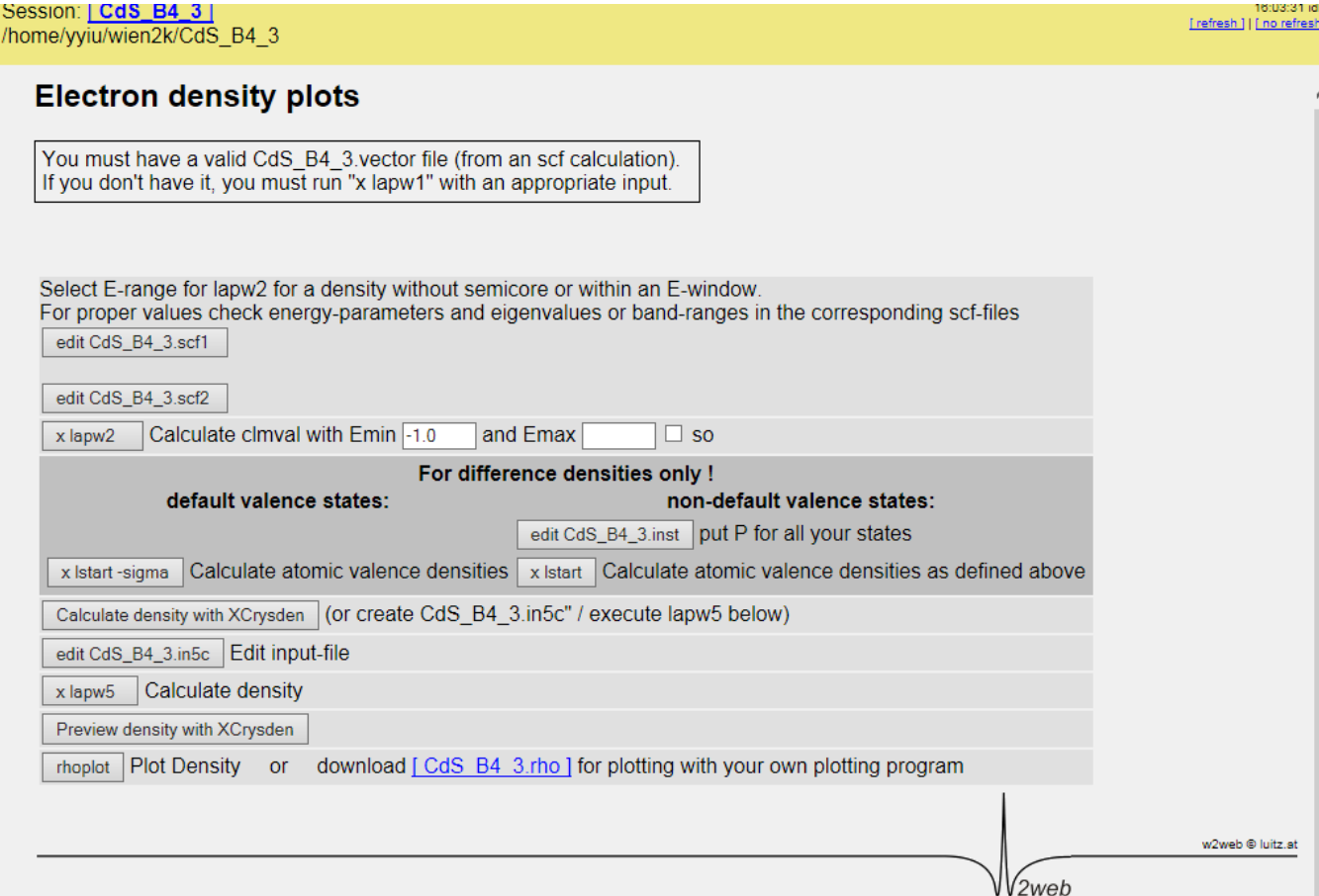

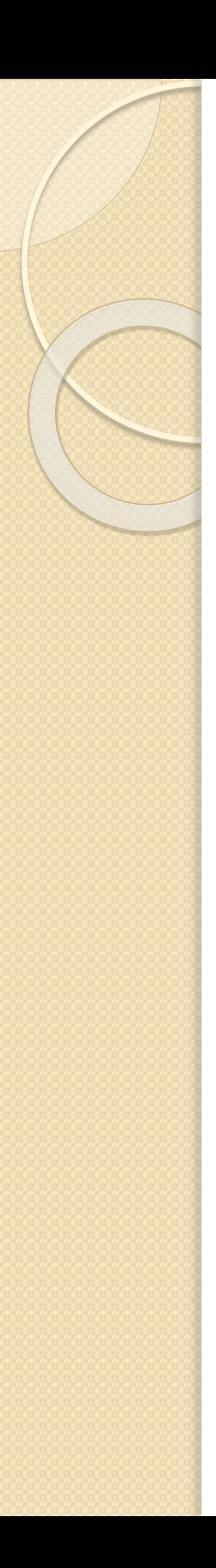

### case.in5

- Direction: [100]
	- 1 0 0 1
	- 1 1 0 1
	- 1 0 1 1
- Direction: [110]
	- 1 0 0 1
	- 0 1 0 1
	- 1 0 1 1
- Direction: [111]
	- $\circ$  1 1 1 2
	- 1 0 0 1
	- 0 0 1 2

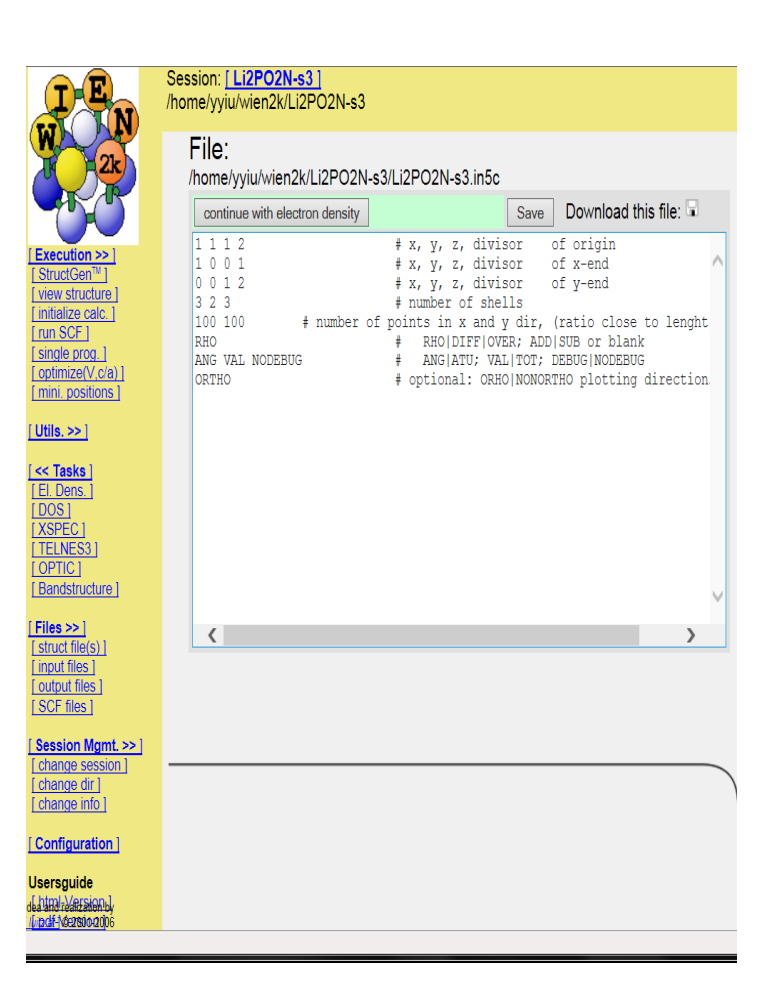

# Electron density of CdS\_B4 (plane 111)

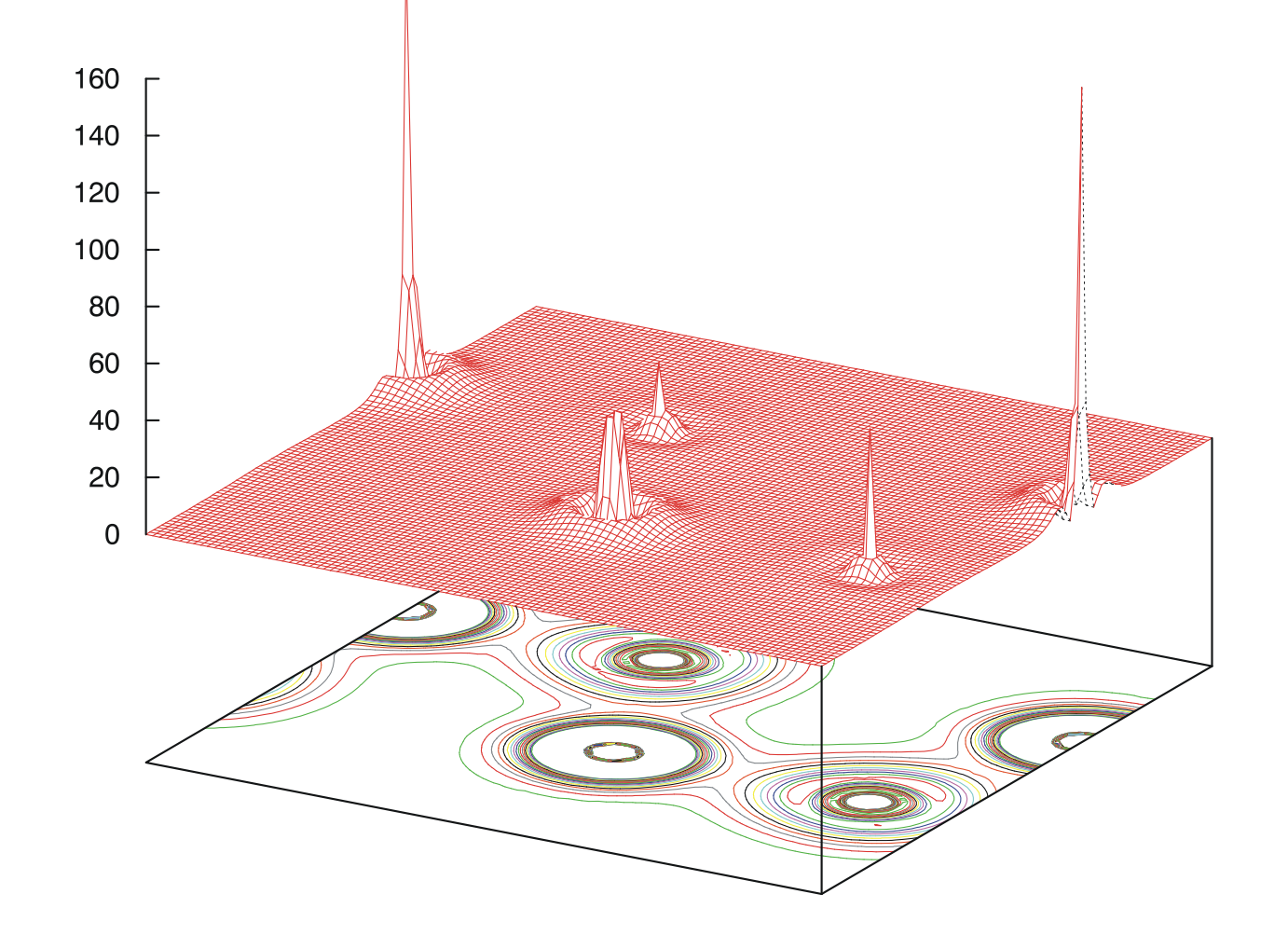

### **XSPEC: XANES**

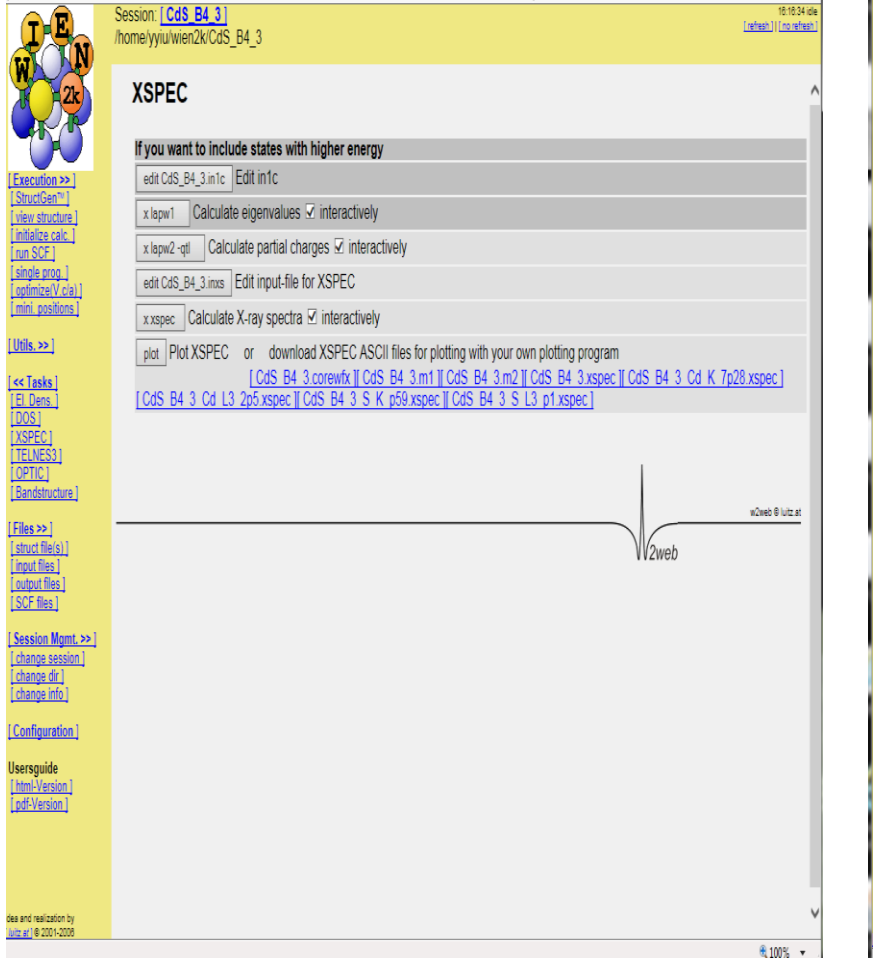

<u> [Uti</u>

<u>지피침원님림 - 특</u>별론의 - 화현된

<u>I Co</u>

User<br><u>[htr</u><br>[pd

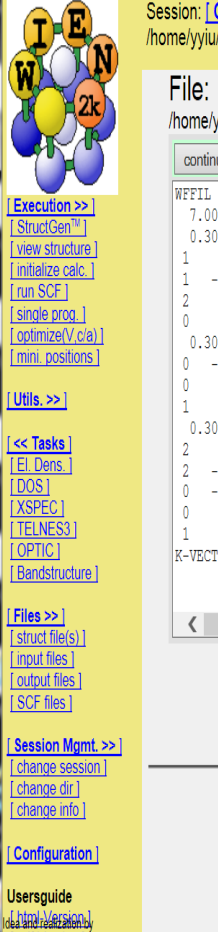

Madi-Ne2800

### Session: [CdSSe B3 mBJ]<br>/home/yyiu/wien2k/CdSSe\_B3\_mBJ

### /home/yyiu/wien2k/CdSSe\_B3\_mBJ/CdSSe\_B3\_mBJ.in1c

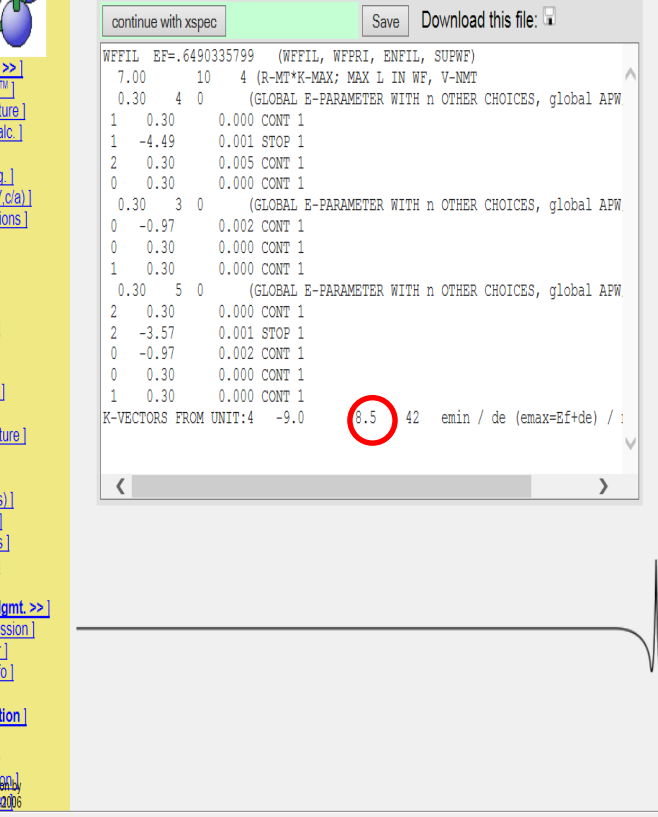

### Download XANES Input and Output Files

Input file: case.inxs S (spectrometer broadening FWHM in eV);

gamma0 (broadening parameter for the life-time broadening of the core states);

W (broadening parameter for the lifetime broadening of valence states).

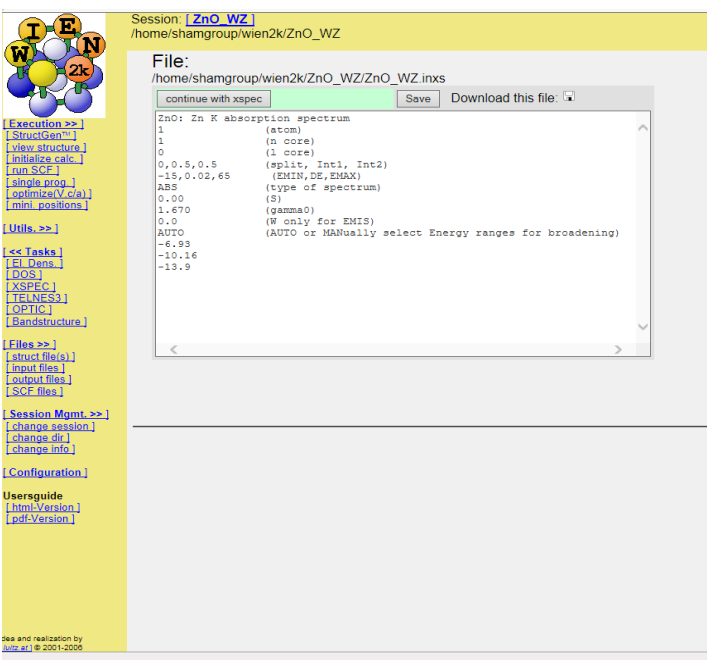

- Use putty to login:
	- cd wien2k/case

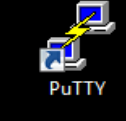

- cp case.xspec case\_atom\_edge.xspec
- Use winscp for file transfer.

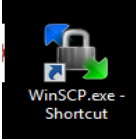

• Old login and file transfer: ssh shell.

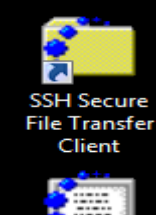

## Zn K-edge of ZnO (WZ)

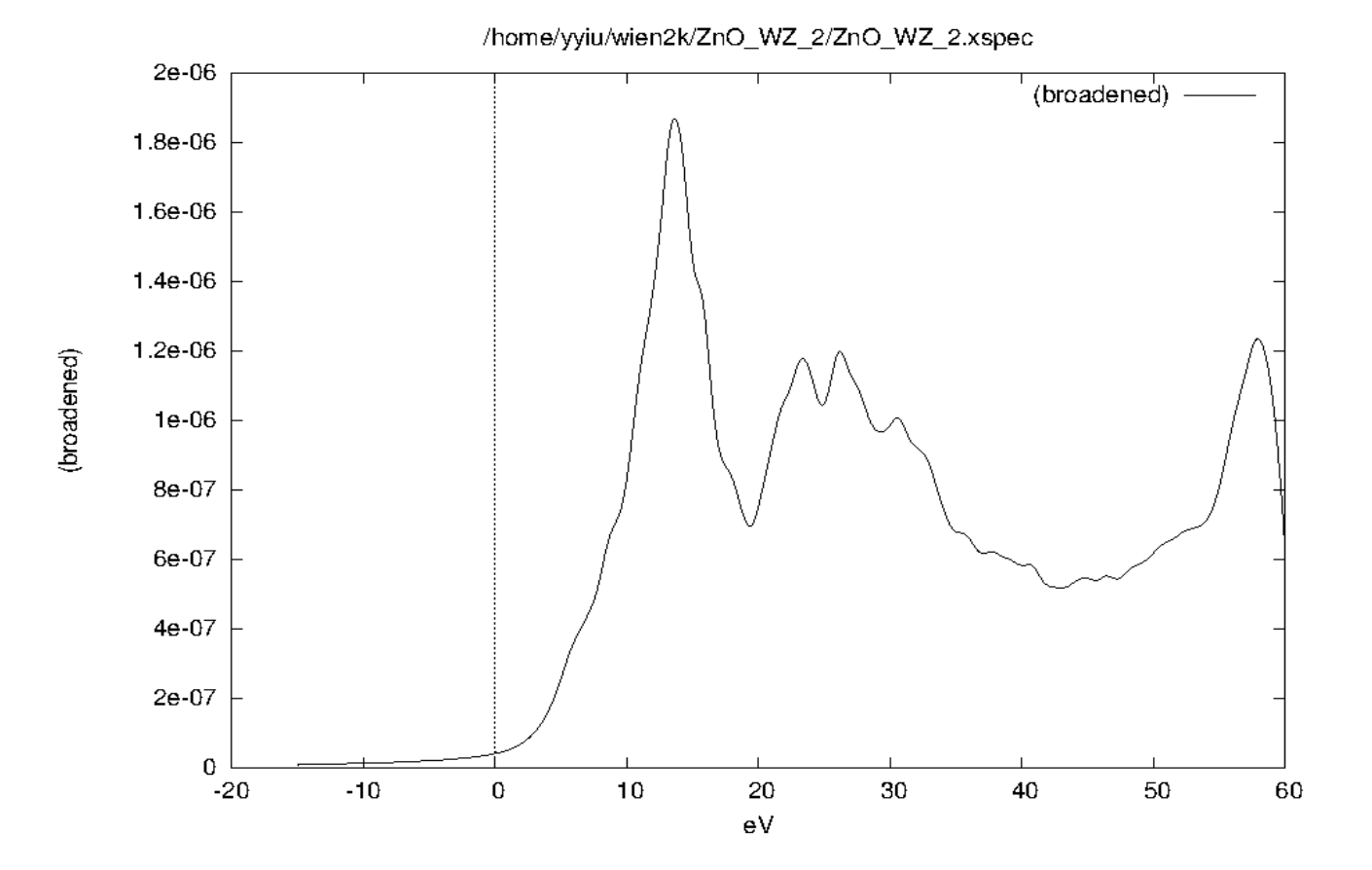

### Density of States (DOS)

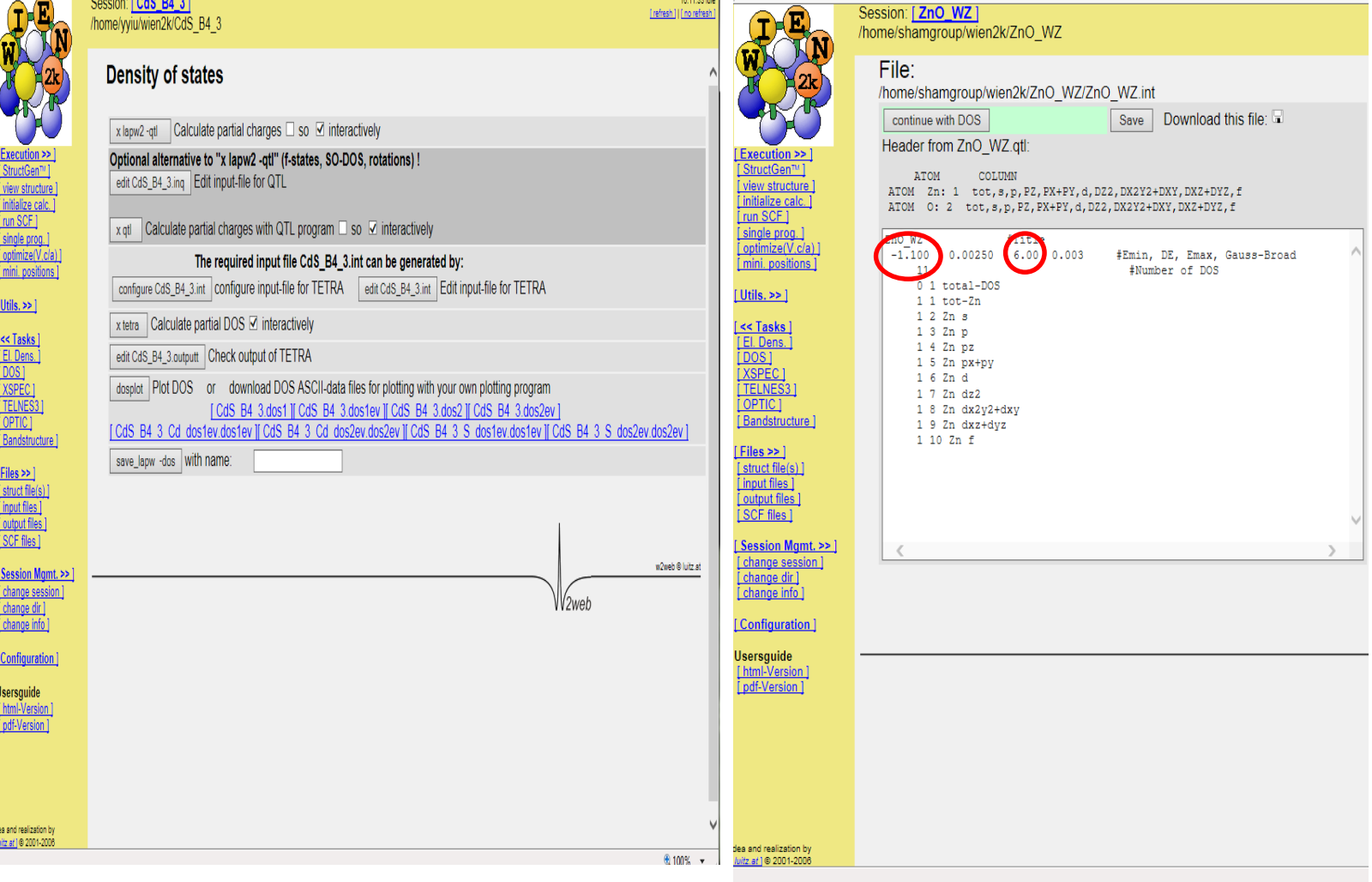

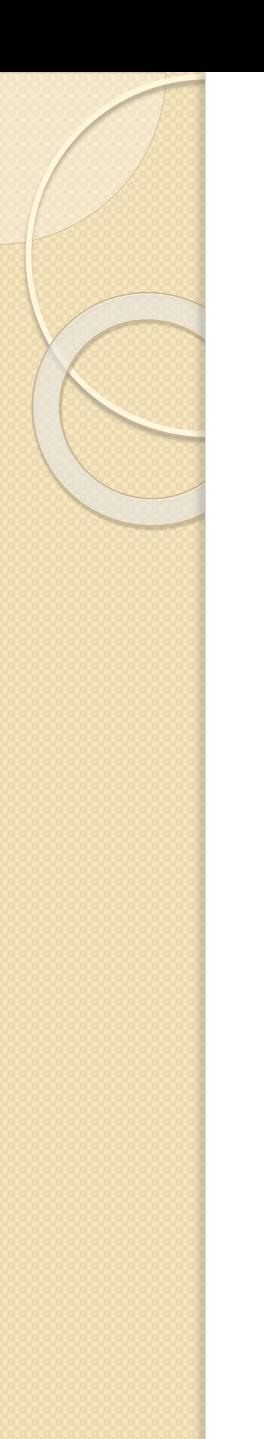

### O Partial Density of States of ZnO (WZ)

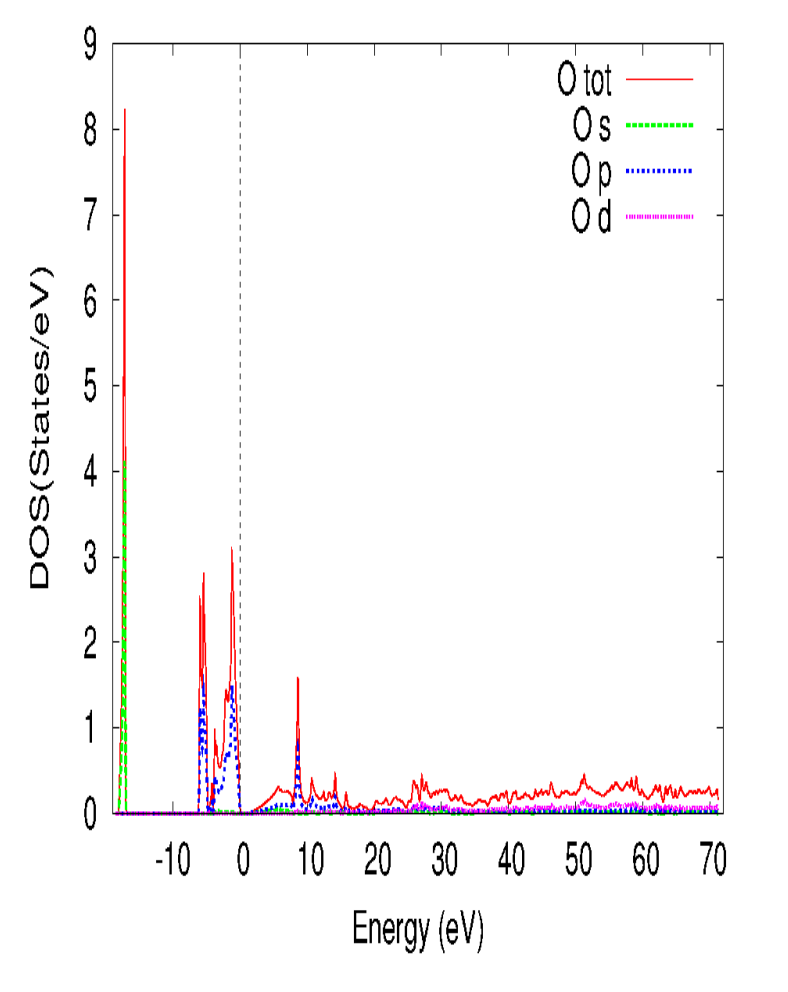

- Rename DOS Output Files:
	- cd wien2k/case
	- cp case.dos1ev
		- case\_atom.dos1ev
	- cp case.dos2ev
		- case\_atom.dos2ev
- Download DOS Output Files.

## Band structure

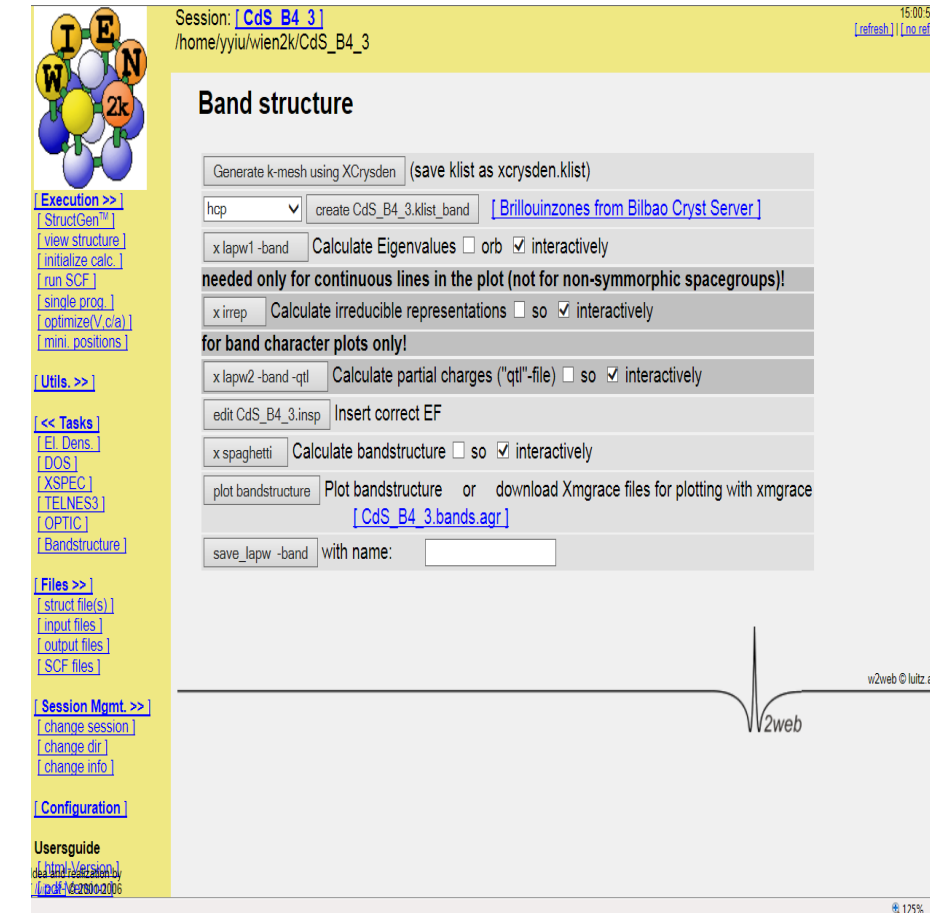

- xcrysden plots: choose Brillouin Zone direction, and save as case.lpr.
- View file by ghostview or CorelDraw.
- Primitive Brillouin Zone

 $CdS - B4$ 

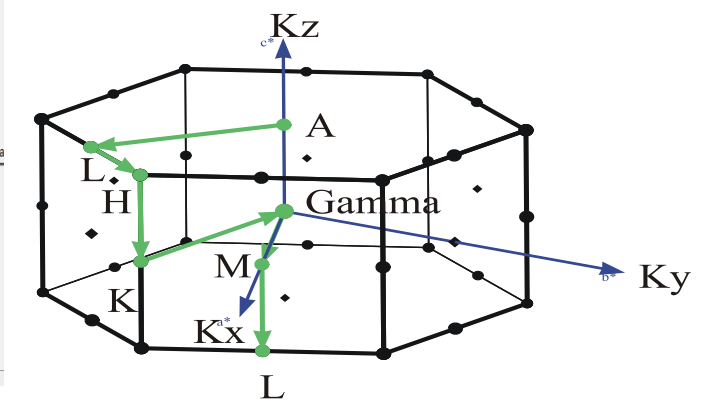

### **Band Structure Plot**

 $8.0$ 

 $-7.0$ 

 $-8.0$ 

 $-9.0$  $-10.0$ 

 $-11.0$  $-12.0 -$ 

 $-14.0$ A

 $-13.0 =$ 

Session: [CdS B4 3] /home/yyiu/wien2k/CdS B4 3

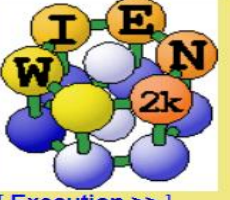

**Execution >>** [ StructGen™ ] [view structure ] [initialize calc.] [run SCF] [single prog.] [ optimize(V,c/a) ] [ mini. positions ]

 $[$  Utils.  $>>$   $]$ 

 $\sqrt{1}$  Tasks >> $\sqrt{1}$ 

 $Files \geq 1$ [struct file(s) ] [ input files ] [ output files ] [SCF files]

[Session Mgmt. >> ] [ change session ] [ change dir ] [ change info ]

[Configuration]

**Jsersguide** [ html-Version ] pdf-Version]

Idea and realization by [*luitz\_at* ] © 2001-2006

 $7.0$ 릨  $6.0$  $5.0$  $4.0$  $3.0$  $2.0$  $1.0$  $0.0$  $-1.0$  $-2.0$  $-3.0$  $-4.0$  $-5.0$  $-6.0$ 

 $H$ 

L

 $K$ 

г

М

L

 $E_F$ 

CdS\_B4\_3 atom 0 size 0.20

Energy (eV)

[Download hardcopy in PostScript format]

[Show full menu]

### MBJ (Modified Becke-Johnson) exchange potential

• Modified B-J Potential:

$$
v_{x,\sigma}^{MBJ}(\vec{r}) = cv_{x,\sigma}^{BR}(\vec{r}) + (3x - 2)\frac{1}{\pi} \sqrt{\frac{5}{12} \sqrt{\frac{2t_{\sigma}(\vec{r})}{\rho_{\sigma}(\vec{r})}}}
$$

$$
\frac{xe^{-2x/3}}{x - 2} = \frac{2}{3}\pi^{2/3} \rho_{\sigma}^{5/3} \left\{ \frac{1}{6} \left( \nabla^2 \rho_{\sigma} - 2\gamma \left[ \sum_{i=1}^{\sigma} |\nabla \psi_i|^2 - \frac{(\nabla \rho_{\sigma})^2}{4\rho_{\sigma}} \right] \right) \right\}^{-1} \qquad \boxed{\gamma = 1}
$$

• Becke-Roussel Potential

$$
v_{x,\sigma}^{BR}(\vec{r})=-\frac{1}{b_\sigma(\vec{r})}\bigg[1-e^{-x_\sigma(\vec{r})}-\frac{1}{2}x_\sigma(\vec{r})e^{-x_\sigma(\vec{r})}\bigg]
$$

$$
\delta \text{ where}
$$
\n
$$
b_{\sigma} = \left[\frac{x_{\sigma}^{3}e^{-x_{\sigma}}}{8\pi\rho_{\sigma}}\right]^{1/3}
$$
\n
$$
\rho_{\sigma} = \sum_{i=1}^{N_{\sigma}} |\psi_{i,\sigma}|^{2}
$$
\n
$$
t_{\sigma} = \frac{1}{2} \sum_{i=1}^{N_{\sigma}} \vec{v} \psi_{i,\sigma}^{*} \vec{v} \psi_{i,\sigma}
$$

$$
c = A + B \left( \frac{1}{V_{cell}} \int_{cell} \frac{\left| \overrightarrow{V} \rho(\overrightarrow{r'}) \right|}{\rho(\overrightarrow{r'})} d^3 r' \right)^{1/2} \left[ A = -0.012 \right]
$$

 $B = 1.023$  bohr<sup>1/2</sup>

## MBJ (Modified Becke-Johnson) exchange potential SCF calculation

- run a regular initialization and SCF calculation using LDA or PBE.
- **init\_mbj\_lapw**:
	- **cp \$WIENROOT/SRC\_templates/template.inm\_vresp case.inm\_vresp**.
	- edit **case.in0** and set "R2V" option (instead of "NR2V") such that the XC potential is written in **case.r2v**.
- **run\_lapw -NI -i 1:** to generate the required **case.r2v** and **case.vresp** files.
- "save" the LDA (or PBE) calculation.
- run **init mbj** lapw again:
	- edit **case.in0** and change the functional to option indxc=28 (this is mBJ).
	- **cp case.in0 case.in0\_grr**
	- choose indxc=50 in **case.in0\_grr**. This option will calculate the average of ∇ρ/ ρ over the unit cell.
- edit **case.inm** and choose the PRATT mixing scheme. First use mixing factor (eg. 0.2 or 0.1).
- run the mBJ SCF calculation.
- run DOS properties.

### Simple Commands for Unix or Linux

### In x-window or use putty:

- top: list of the process, CTRl c to quit.
- cd: change directory.
- cp : copy file.
- vi filename: simple text editor.
	- esc (toggle between commands)
	- x (delete character)
	- dd (delete line)
	- i (insert)
	- ZZ (save file)
	- :q! (exit without saving file)
- emacs: text editor.
- Run command: . /run\_lapw –NI –i 1
- When done:
	- cd wien2k
	- cp clean\_lapw case/
	- cd case
	- ./clean\_lapw
	- logout

Or use http: **Utils** clean\_lapw

### Summary

- Use wien2k program to calculate selfconsistently:
	- Local Density Approximation.
	- Generalized Gradient Approximation.
	- MBJ (Modified Becke-Johnson) exchange potential:
		- Better band gap energy.
- Properties to be calculated:
	- Electron density: lapw5.
	- XANES: xspec.
	- DOS (Densities of States): tetra.
	- Band structure: spaghetti.

### References

- N. F. M. Henry and K. Lonsdale: "International Tables For X-ray Crystallography", Kynoch Press, (Birmingham, England), (1965).
- P. Hohenberg and W. Kohn, Phys. Rev. **136**, B864 (1964);
- W. Kohn and L. J. Sham, Phys. Rev. **140**, A1133 (1965).
- J. P. Perdew and Y. Wang, Phys. Rev. B **45**, 13244 (1992).
- P. Blaha, K. Schwarz, and P. Sorantin, and S. B. Trickey, Computer Phys. Comm., **59**, 399 (1990).
- T. L. Loucks, "Augmented Plane Wave Method", (Benjamin, New York), (1967).
- J. C. Fuggle and J. E. Inglesfield, "Unoccupied Electronic States: Fundamentals for XANES, EELS, IPS, and BIS", Springer-Verlag, Berlin Heidelberg (1992).
- A. D. Becke and E. R. Johnson, J. Chem. Phys. 124, 221101 (2006); doi: 10.1063/1.2213970.
- F. Tran and P. Blaha, PRL 102, 226401 (2009); DOI: 10.1103/PhysRevLett.102.226401.
- David Koller, Fabien Tran, and Peter Blaha, Phys. Rev. B **85**, 155109 (2012); DOI: 10.1103/PhysRevB.85.155109.